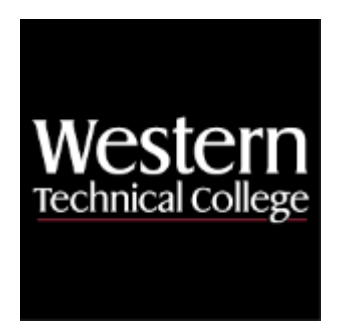

**Western Technical College**

# **10420120 Manufacturing Processes/Machining CAM (Computer Aided Manufacturing)**

# **Course Outcome Summary**

# **Course Information**

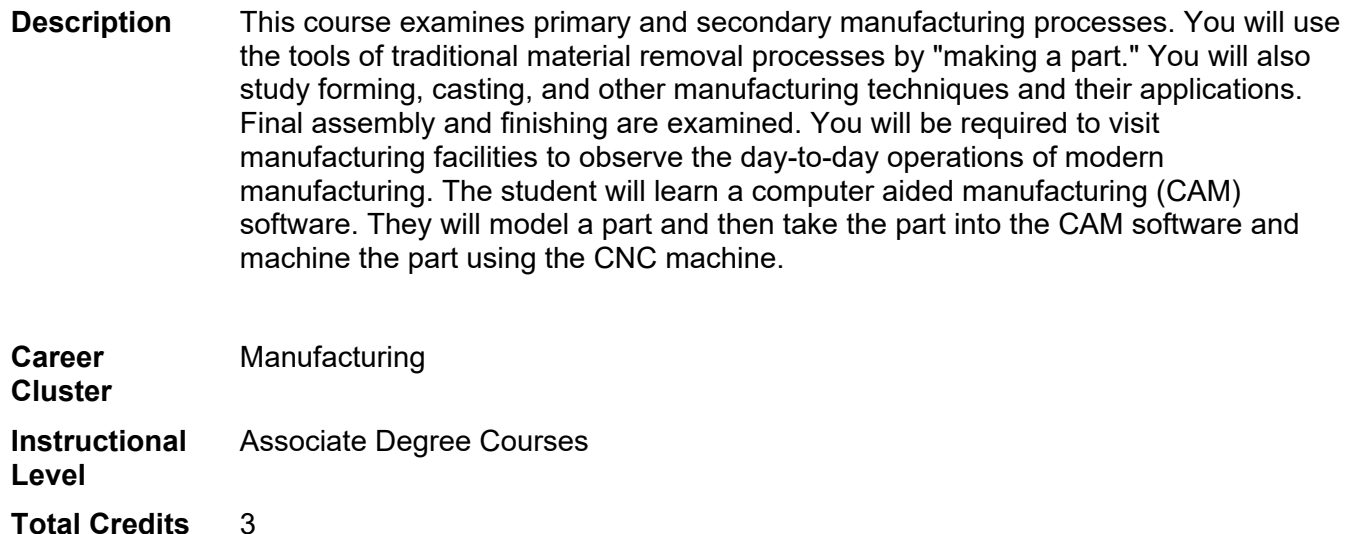

**Total Hours** 90

# **Pre/Corequisites**

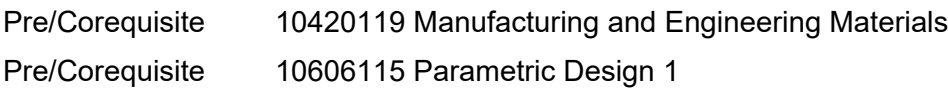

# **Textbooks**

*Manufacturing Processes*. 3rd Edition. Copyright 2012. Duvall, J. Barry. Publisher: Goodheart-Wilcox Co. **ISBN-13**: 978-1-60525-569-9. Required.

*Mastercam 2022 Mill Essentials – with Access*. Copyright 2022. Lendel, Mariana. Publisher: In House Solutions, Inc. **ISBN-13:** 978-1-77146-943-2. Required.

# **Learner Supplies**

Safety glasses with side eye protection that meet Z87 OSHA guidelines. **Vendor:** Campus Shop. Required.

Scientific calculator (recommend T1-36x Solar). **Vendor:** Campus Shop. Required.

# **Success Abilities**

- 1. Cultivate Passion: Expand a Growth-Mindset
- 2. Cultivate Passion: Increase Self-Awareness
- 3. Live Responsibly: Develop Resilience
- 4. Live Responsibly: Embrace Sustainability
- 5. Live Responsibly: Foster Accountability
- 6. Refine Professionalism: Act Ethically
- 7. Refine Professionalism: Improve Critical Thinking
- 8. Refine Professionalism: Participate Collaboratively

# **Program Outcomes**

- 1. Analyze mechanic engineering problems
- 2. Produce and revise supporting engineering documentation
- 3. Evaluate manufacturing processes and materials for product development
- 4. Demonstrate awareness of product liability and industry standards
- 5. Meet design and production deadlines
- 6. Interpret and communicate technical concepts, designs, and documentation

# **Course Competencies**

#### **1. Document the significant events in the history of manufacturing.**

#### **Assessment Strategies**

- 1.1. in the completion of all learning activities
- 1.2. in a course portfolio

#### **Criteria**

#### *You will know you are successful when*

- 1.1. documentation contains a historical time line of manufacturing
- 1.2. documentation explains the historical significance of events
- 1.3. documentation describes how products were made before and after the Industrial Revolution
- 1.4. documentation lists and characterizes changes to machine tools
- 1.5. portfolio contains all class notes
- 1.6. portfolio contains correctly completed learning activities

- 1.a. Describe the history of modern manufacturing.
- 1.b. Explain the three most significant manufacturing developments of the Industrial Revolution that

characterize the production of products today.

- 1.c. Differentiate the production of goods before and after the Industrial Revolution.
- 1.d. Summarize the changes and innovations in machine tool design since the Industrial Revolution.

# **2. Classify contemporary manufacturing systems.**

#### **Assessment Strategies**

- 2.1. in the completion of all learning activities
- 2.2. in a course portfolio
- 2.3. in a site visit to a manufacturing facility

#### **Criteria**

#### *You will know you are successful when*

- 2.1. classification contains the SIC/NAICS code system for manufacturing establishments
- 2.2. different products are classified as discreet or process manufactured<br>2.3. classification includes a description of different types of manufacturing
- 2.3. classification includes a description of different types of manufacturing organizations
- 2.4. portfolio contains all class notes
- 2.5. portfolio contains correctly completed learning activities
- 2.6. summary of a site visit describes the type of manufacturing system observed

#### **Learning Objectives**

- 2.a. Describe the SIC/NAICS code system for manufacturing.
- 2.b. Differentiate process and discreet manufacturing.
- 2.c. Describe the benefits of applying group technology principles to design and manufacturing.
- 2.d. Identify the components of a Flexible Manufacturing System.
- 2.e. Describe the characteristics of a just-in-time system.
- 2.f. Discuss the working of a Kanban or Pull System of production.

#### **3. Determine the traditional material removal machine tools and operations necessary to generate specific geometric shapes.**

#### **Assessment Strategies**

- 3.1. completion of all learning activities
- 3.2. in a course portfolio
- 3.3. on a written exam
- 3.4. making a part in the machine shop
- 3.5. in a summary of a site visit to a machine shop

#### **Criteria**

#### *Criteria - Performance will be satisfactory when:*

- 3.1. determination identifies the correct machine tool for the specific geometry
- 3.2. determination names the correct operation
- 3.3. determination includes correct tooling
- 3.4. summary of a site visit describes the products and material removal process observed
- 3.5. learner uses traditional material removal processes in the machine shop to make a part
- 3.6. portfolio contains correctly completed written learning activities
- 3.7. portfolio contains class notes
- 3.8. learner earns 70% on a written exam

- 3.a. Describe the principles of machining and material removal (chip making).
- 3.b. Identify material removal processes necessary to generate specific shapes.
- 3.c. Distinguish how material is removed in terms of the relative motion of the tool and the workpiece.
- 3.d. Identify basic machine tools and their component parts.
- 3.e. Describe workholding devices used for different machine tools.
- 3.f. Examine some typical tooling used for material removal.
- 3.g. List the advantages and limitations of each material removal process identified.
- 3.h. Determine expected tolerance, surface finish, and relative cost for traditional material removal processes.
- 3.i. Use the band saw, lathe, milling machines, and drill press to perform material removal processes.
- 3.j. Derive a CNC cutting program from a CAD solid model.

# **4. Analyze feeds and speeds for traditional material removal processes.**

**Assessment Strategies**

- 4.1. in completion of all learning activities
- 4.2. in a course portfolio
- 4.3. on a written exam

#### **Criteria**

#### *Criteria - Performance will be satisfactory when:*

- 4.1. learner correctly calculates feeds and speeds to match the process
- 4.2. learner correctly uses standardized tables to analyze feeds and speeds 4.3. correctly completed learning activities
- portfolio contains correctly completed learning activities
- 4.4. portfolio contains speed and feed tables
- 4.5. portfolio contains class notes
- 4.6. learner earns 70% on a written exam

# **Learning Objectives**

- 4.a. List the dependent and independent variables that affect machinability.
- 4.b. Define the following terms: feed, cutting speed, depth of cut, material removal rate, machinability.
- 4.c. Describe how "chips" are made.
- 4.d. Use standard tables to select appropriate speeds for a specific part material/cutting process combination.
- 4.e. Compare costs of machining specific geometry using different processes.
- 4.f. Calculate machine tool settings, material removal rates, and horsepower requirements.
- 4.g. List the machining factors that have the greatest impact on surface finish, tool life, and material removal rate.

# **5. Evaluate the applications of joining techniques.**

**Assessment Strategies**

- 5.1. in a written exam
- 5.2. in a course portfolio
- 5.3. in the completion of all learning activities

#### **Criteria**

# *Criteria - Performance will be satisfactory when:*

- 5.1. learner visits a welding shop and observes welding processes
- 5.2. learner earns 70% on a written exam
- 5.3. portfolio contains correctly completed written learning activities
- 5.4. portfolio contains class notes

# **Learning Objectives**

- 5.a. Identify common methods of joining materials.
- 5.b. Categorize joining by the different methods used, material to be joined, and strength of the joint.
- 5.c. Discuss the advantages and disadvantages of different joining techniques.
- 5.d. Identify different techniques for joining metals and nonmetals.
- 5.e. Differentiate the different fusion welding process according to type of electrode, power supply, shielding gas, welding positions, metals, advantages, and limitations
- 5.f. Use the American Welding Society classification system for joining of metals.
- 5.g. Explain the differences between fusion, resistance, and solid state welding.
- 5.h. Differentiate welding, brazing, and soldering.
- 5.i. Describe applications, advantages, and limitations of brazing and soldering.
- 5.j. Discuss the use of adhesives as a bonding mechanism.
- 5.k. Identify and explain mechanical fastening applications.

# **6. Create geometry using CAM software.**

#### **Assessment Strategies**

- 6.1. In the classroom, lab, or shop setting
- 6.2. Using computer software
- 6.3. In applied assignments
- 6.4. Individually
- 6.5. On tests and quizzes
- 6.6. Given prints, files, tutorials, and course reference materials

#### **Criteria**

#### *Performance will be satisfactory when:*

- 6.1. learner correctly selects the geometry tool required for specific applications
- 6.2. learner completes the lines creation tutorial
- 6.3. learner completes the circle creation tutorial
- 6.4. learner completes the arc creation tutorial
- 6.5. learner completes the fillet creation tutorial
- 6.6. learner completes the dimensions creation tutorial
- 6.7. learner accurately reproduces geometry from prints
- 6.8. prints are drawn completely and accurately
- 6.9. prints are completely and accurately dimensioned
- 6.10. learner are drawn completely and accurately
- 6.11. learner scores a minimum of 70% on rubric criteria for each assignment
- 6.12. learner completes all activities by the due date
- 6.13. learner scores a minimum of 70% on tests and quizzes

#### **Learning Objectives**

- 6.a. Utilize geometry toolbar fly-out menus
- 6.b. Create lines using CAM software
- 6.c. Create circles using CAM software
- 6.d. Create fillets using CAM software
- 6.e. Create arcs using CAM software
- 6.f. Create dimensions using CAM software
- 6.g. Trim and extend geometry using CAM software
- 6.h. Utilize the snap mode toolbar
- 6.i. Reproduce prints using CAM geometry tools

# **7. Modify geometry using CAM software.**

#### **Assessment Strategies**

- 7.1. In the classroom, lab, or shop setting
- 7.2. Using computer software
- 7.3. In applied assignments
- 7.4. Individually
- 7.5. On tests and quizzes
- 7.6. Given prints, tutorials, files, and course reference materials

#### **Criteria**

#### *Performance will be satisfactory when:*

- 7.1. learner identifies and describes the function of the transform tool
- 7.2. learner correctly selects the geometry or curve to be transformed<br>7.3. learner completes the part rotation tutorial
- learner completes the part rotation tutorial
- 7.4. learner completes the part scaling tutorial
- 7.5. learner completes the part mirroring tutorial
- 7.6. learner completes the part creation tutorial
- 7.7. learner correctly transforms geometry per print specifications
- 7.8. learner correctly transforms curves per print specifications
- 7.9. learner demonstrates the use of the transform tool in applied assignments
- 7.10. learner scores a minimum of 70% on rubric criteria for each assignment
- 7.11. learner completes all activities by the due date
- 7.12. learner scores a minimum of 70% on tests and quizzes

- 7.a. Utilize the transform function in CAM program
- 7.b. Translate geometry using CAM software
- 7.c. Rotate geometry using CAM software
- 7.d. Scale geometry using CAM software
- 7.e. Reflect geometry using CAM software

# **8. Chain boundary curves using CAM software.**

**Assessment Strategies**

- 8.1. In the classroom, lab, or shop setting
- 8.2. Using computer software
- 8.3. In applied assignments
- 8.4. Individually
- 8.5. On tests and quizzes
- 8.6. Given prints, tutorials, files, and course reference materials

# **Criteria**

*Performance will be satisfactory when:*

- 8.1. learner correctly describes the type of geometry that requires a boundary chaining process
- 8.2. learner identifies and describes the function of the boundary curve tools 8.3. learner correctly selects the geometry to be chained into a boundary
- learner correctly selects the geometry to be chained into a boundary
- 8.4. learner completes the curve chaining tutorial
- 8.5. learner completes the text creation tutorial
- 8.6. learner correctly chains open boundaries
- 8.7. learner correctly chains closed boundaries
- 8.8. learner correctly chains complex curves using the pick pieces curve tool
- 8.9. learner correctly chains part geometry per print specifications
- 8.10. learner correctly changes the names of curves
- 8.11. learner correctly names new curves
- 8.12. learner selects the correct curve from the part view menu to create features
- 8.13. learner demonstrates the use of the curve tool in applied assignments
- 8.14. learner scores a minimum of 70% on rubric criteria for each assignment
- 8.15. learner completes all activities by the due date
- 8.16. learner scores a minimum of 70% on tests and quizzes

# **Learning Objectives**

- 8.a. Define the term curve as it relates to a machining boundary
- 8.b. Describe the types of geometry that require boundaries for machining
- 8.c. Chain closed boundaries
- 8.d. Chain open boundaries
- 8.e. Create curves using the curve wizard
- 8.f. Chain boundaries that cross other boundaries
- 8.g. Name boundary curves
- 8.h. Locate curves in the step toolbox
- 8.i. Locate curves in the part view toolbox

# **9. Select appropriate post processor and generate NC code.**

#### **Assessment Strategies**

- 9.1. In the classroom, lab, or shop setting
- 9.2. Using computer software
- 9.3. In applied assignments
- 9.4. Individually
- 9.5. On tests and quizzes
- 9.6. Given prints, tutorials, files, and course reference materials

#### **Criteria**

#### *Performance will be satisfactory when:*

- 9.1. learner locates and opens post processor options
- 9.2. learner browses computer to find correct post processor
- 9.3. learner selects the correct post processor for a specific CNC machine tool
- 9.4. learner demonstrates the process to generate NC code
- 9.5. learner saves NC code with the correct name and in the correct locations
- 9.6. learner uses the correct application to open NC code text files
- 9.7. learner edits NC code text files as required for specific CNC machine tools
- 9.8. learner sends all NC code text files to instructor per directions
- 9.9. learner scores a minimum of 70% on rubric criteria for each assignment
- 9.10. learner completes all activities by the due date
- 9.11. learner scores a minimum of 70% on tests and quizzes

**Learning Objectives**

- 9.a. Locate post processor options
- 9.b. Select the required post processor
- 9.c. Generate NC code
- 9.d. Save NC code
- 9.e. Open and view NC code
- 9.f. Edit NC code text file

# **10. Prove-out CAM programs in CNC machine tools.**

#### **Assessment Strategies**

- 10.1. In the classroom, lab, or shop setting
- 10.2. Using computer software and actual CNC machine tools
- 10.3. In applied assignments
- 10.4. Individually and in groups<br>10.5. On tests and quizzes
- On tests and quizzes
- 10.6. Given prints, stock, process sheets, diagrams, materials, and all available shop equipment and supplies

#### **Criteria**

#### *Performance will be satisfactory when:*

- 10.1. learner selects correct stock for CNC project
- 10.2. learner correctly sets up stock in CNC machine tool
- 10.3. learner selects correct tools for CNC program
- 10.4. learner sets up tools in correct locations in CNC machine tool turret, carousel, or magazine
- 10.5. learner correctly sets all tool and work coordinate offsets
- 10.6. learner uses dry run or single block to prove programs prior to cutting stock
- 10.7. learner selects correct speeds and feeds for material and operations
- 10.8. learner runs program to cut part programs
- 10.9. learner produces a minimum of one turned project
- 10.10. learner produces a minimum of one milled project
- 10.11. learner verifies part dimensions prior to removing machined part from CNC machining center
- 10.12. learner accurately completes process plans for each CNC project
- 10.13. learner accurately completes set up sheets for each CNC project
- 
- 10.14. learner accurately completes quality inspection sheets for each CNC project 10.15. learner scores a minimum of 70% on rubric criteria for each assignment learner scores a minimum of 70% on rubric criteria for each assignment
- 10.16. learner completes all activities by the due date
- 10.17. learner scores a minimum of 70% on tests and quizzes

- 10.a. Adhere to machine shop safety procedures
- 10.b. Adhere to CNC machine tool safe operating procedures
- 10.c. Prove-out CAM milling programs in CNC machining centers
- 10.d. Prove-out CAM turning programs in CNC turning centers
- 10.e. Complete CNC/CAM process sheets